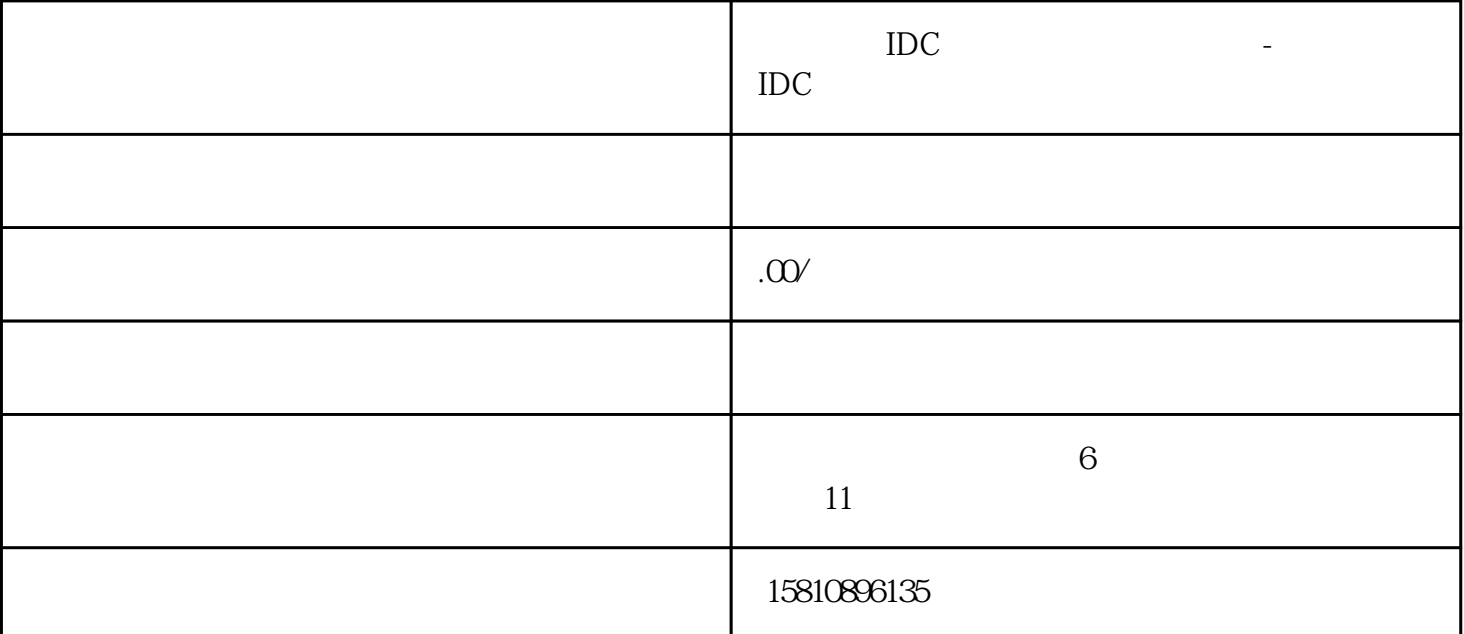

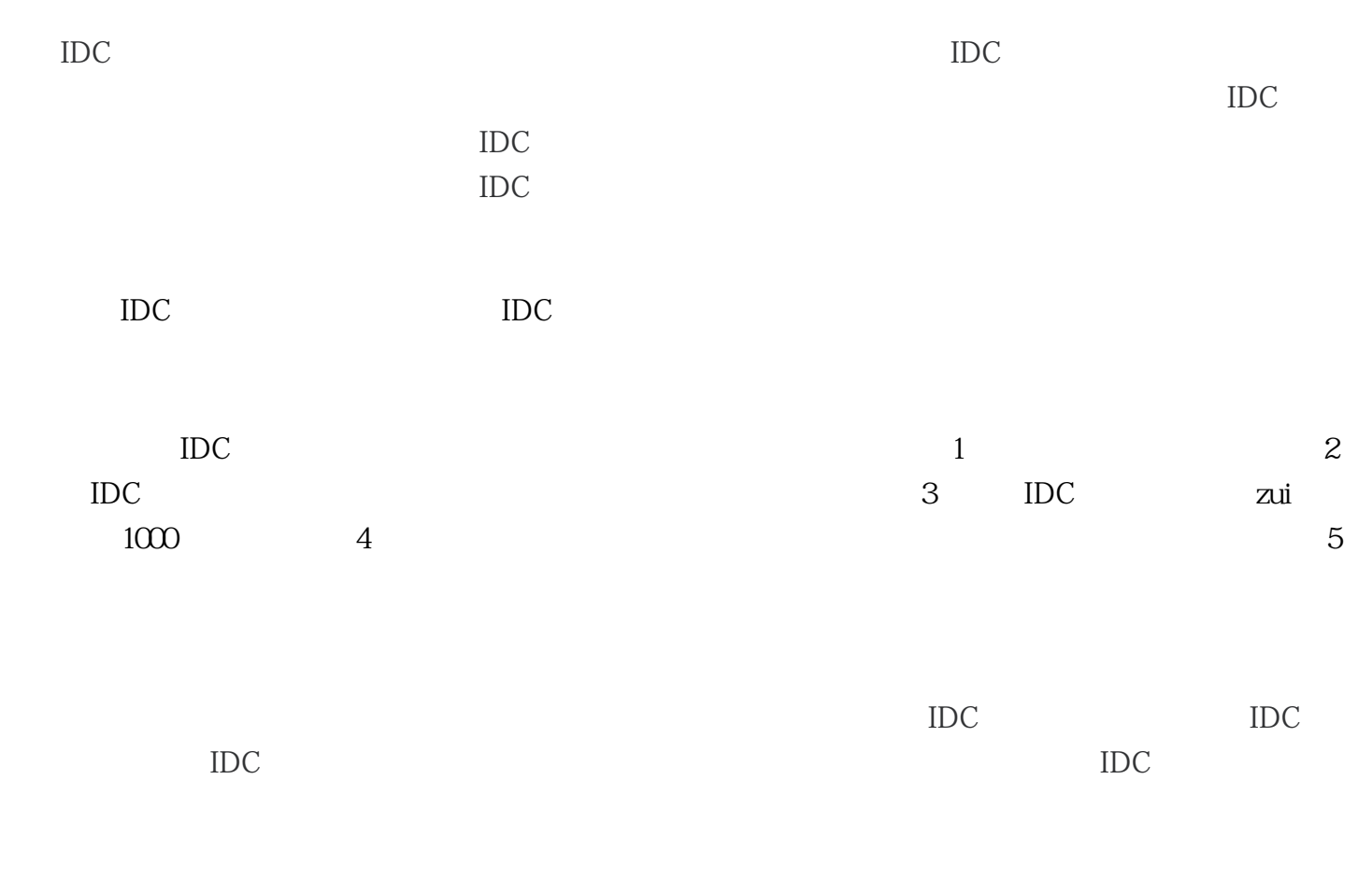

 $1$  IDC  $\blacksquare$ 

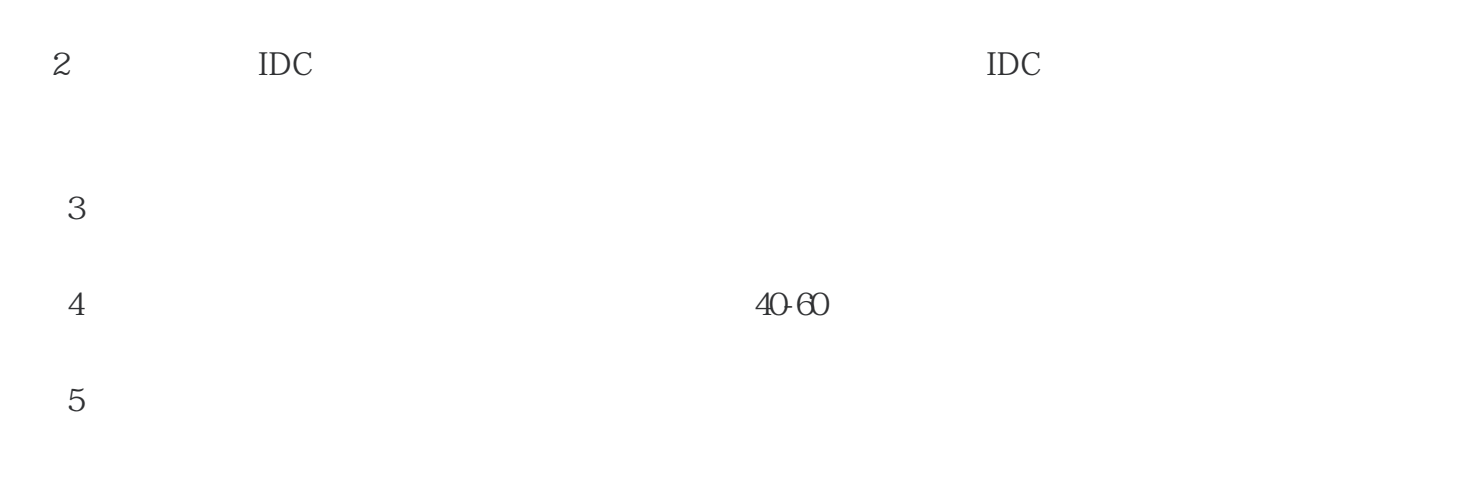

 $\text{IDC}$  and  $\text{IDC}$  and  $\text{IDC}$  are  $\text{IDC}$  and  $\text{IDC}$